## SAP ABAP table RGJVXAFVC {Control table for transfer JV data from AFVC to AFVU}

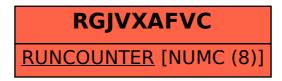